## **A** Punk Meta-Font

Donald E. Knuth Stanford University

In February, 1985. Gerard and Marjan Unger gave a series of nine evening lectures at Stanford. in which they surveyed the evolution of styles in art, architecture, clothing, product design. and typography during the past 75 years. The lectures were especially interesting because they revealed the way in which changes in typographic fashions were juxtaposed with the changes in other kinds of fashions. The Ungers demonstrated a remarkable fact, that typography tends to lag behind other stylistic changes by about ten years.

When I woke up on the morning of their final lecture, I suddenly realized that there was an obvious corollary of what they had been saying during the previous eight evenings: It was now about time to design a typeface based on trends that had emerged during the late 70s! Furthermore, I also had a reasonably clear idea of what such a design might be like. because the lectures had turned up a strong similarity between some "punk" graphics exhibited in London and a certain lines-and-dots motif found in the upholstery of some "punk" furniture designed in Italy.

A lines-and-dots motif is trivially easy for METAFONT to handle, so I decided to create a new family of typefaces called  $\gamma$  of K. I spent several pleasant hours at the computer terminal that afternoon; and by evening I was able to present everybody in the audience with an up-to-the-minute souvenir of the Lnger's lectures, laserprinted in  $\forall \forall k \in \mathbb{R}$  and  $\forall \forall k \in \mathbb{R}$ .

The idea of  $\ell \in \mathbb{N}$ K was to start with more-or-less traditional stick-letter shapes, but to ask METAFONT to perturb the key points by random amounts so that the letters look a bit deranged. Here. for example. are several texts set with a few varieties of  $\ell$  bn/k fonts:

ABCDEFGHIJKLMNOPQRSTUVWXYZ ABCDEFGHIJKLMNOPQRSTUVWXY2 6128453789 ÆGØI DOAE  $\frac{1}{2}$  $\frac{1}{2}$  $\frac{1$ 

 $-$  PUNK10

'~UMPH!' SAID ART!?. HIS FACE WAS RED AND HE WAS CERTAINLY FLUSTERED. '11. 'D BE A DEAD LUCKY THING IF SOME MORE PEOPLE AROUND THE SHOP 'D CHANGE A LITTLE. THEY COULD N'T BE ANY PUNKER 'N THEY ARE NOW." [1]

ABCDEFGHIJKLMNOPORSTUVWXYL ABCDEFEHIJKLMNOPORSTUVWXY2 01284S67  $\frac{1}{28} \frac{1}{4601} \frac{1}{10012} \frac{1}{10012} \frac{1}{10012} \frac{1}{40011} \frac{1}{40011} \frac{1}{40011} \frac{1}{40011} \frac{1}{40011} \frac{1}{40011} \frac{1}{40011} \frac{1}{40011} \frac{1}{40011} \frac{1}{40011} \frac{1}{40011} \frac{1}{40011} \frac{1}{40011} \frac{1}{40011} \frac{1}{40011} \frac{1$ 

 $-$  PUNK 12

A FORKED VEIN BEGAN TO SWELL IN SPADE'S FOREHEAD. ... HIS VOICE DECAME PERSUASIVE AGAIN. "(ISTEN, GUTMAN, WE<sup>3</sup>VE ADSOLUTELY GOT TO GIVE THEM A VICTIM. THERE'S NO WAY OUT OF IT. (ET'S GIVE THEM THE PUNK.' HE NODDED PLEASANTLY AT THE BOY IN THE DOORWAY.  $\lceil 3 \rceil$ 

ABCDEFGHIJKLMNOPQRSTUVWXYL ABCDEFGHIJKLMN OPQRSTUVWXYZ 0123453789 ACOLAAAEATTOPUR AGO **SIJ''** """""" :.,:;?;!!'''"#\$%ਓA - ~~ ★ ()[]  $f J + J \langle z \rangle$ 

PUNK20

PISTOL, [ASIDE] THIS PUNK IS ONE OF CUPID'S CARRIERS. CLAP ON MORE SAILS, PURSUE; UP WITH YOUR FIGHTS; GIVE FIRE! SHE IS MY PRIZE, OR OCEAN WHELM THEM ALL! [EXIT] [6]

ABCDEFGHIJKIMNOPARSTUVWXYZ ABGDEPGHIJKLMN OPORSTUVWXYZ 8123458189 ACOLDOAENET2640 AGO  $f(f/f/fz)$ 

FUNK ROCK IS THE GENERIC TERM POR THE LATEST MUSICAL GARBAGE BRED BY OUR TROUBLED GULT TURE, BRITISH AND AMERICAN.

JOHNNY ROTTEN AND THE SEX PISTOLS ARE PUNKS. THEY SING "ANARCHY IN THE UK," WHICH ENDS WITH A SCREAM: "DESTROY." CLASH AND DAMNED ARE OTHER BANDS.

PUNK WILL FADE. ITS APOLOGISTS ARE LUDICROUS. THERE ARE WAYS TO PRO-TEST ABOUT THE PUTRID FACES OF BOTH FOF AND SOCIETY WITHOUT RELAPSING INTO BARBARISM. PUNK IS ANTI-LIFE, ANTI-HUMANITY. [2]

ABCDEFGHIJKIMNOPQRSTUVWXYZ ABCDEF GHIJKLMNOPQRSTUVWXYZ 0128456789 ACC い:ヽ'キ\$%℃∞---★ ()[]↑↓+/<=>

PUNKBX20

GENERATION OF LETTERFORMS BY MATH-EMATICAL MEANS WAS FIRST TRIED IN THE FIFTEENTH CENTURY; IT BECAME

PUNKSL20

# POPULAR IN THE SIXTEENTH AND SEVEN-TEENTH CENTURIES; AND IT WAS ABAN-DONED (FOR GOOD REASONS) DURING THE **EIGHTEENTH CENTURY.** [4]

At the time I "designed" these typefaces, I had just begun to make the final version of the Computer Modern fonts by converting my Almost Computer Modern code to the conventions of METAFONT84. The letters .A', 'B', 'C', and 'D' had been debugged so far. and I was planning to tackle 'E' soon: but I felt like taking a break. So I made sketches of some punkish forms. as follows:

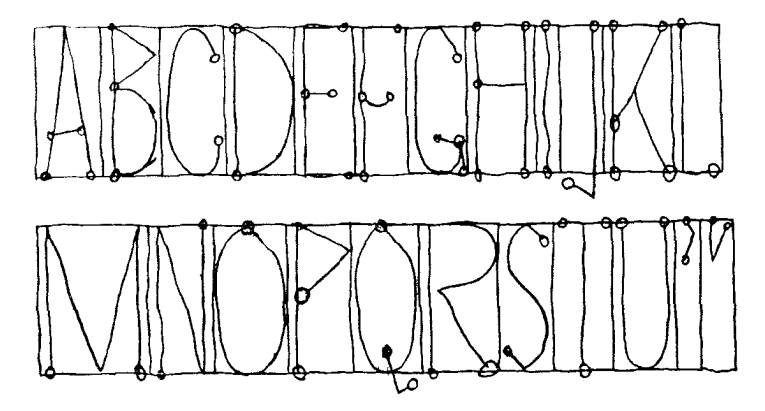

(I used a large sheet of graph paper; this illustration has been reduced to about 114 of the original size.)

At 1 p.m. I went to the computer and began to compose a simple base file. Not much had to be done. since plain METAFONT already includes most of the basic routines; so I had my first proof output at 1:20 p.m.:

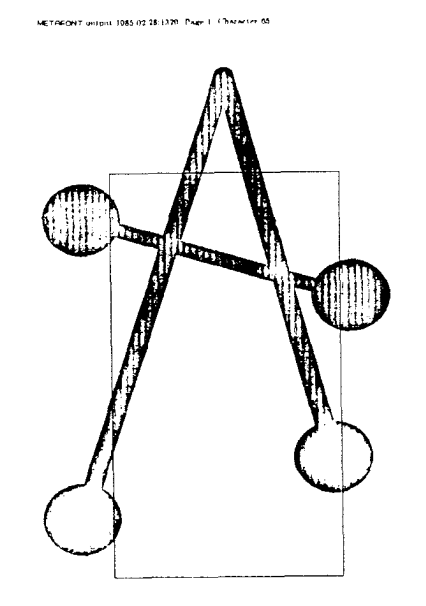

(40% of original size)

The letter  $\hat{A}$ ' seemed to be working, so I proceeded to type the METAFONT programs for  $\hat{B}$ ' through  $\hat{B}$ '. I decided to type everything before looking at any proofs, so I simply translated the sketches into METAFONT constructions, composing everything at the keyboard. It wasn't necessary to make accurate measurements, because random perturbations to the points were going to be made anyway; so I soon got used to the

#### TUGboat, Volume 9 (1988), No. **2 155**

conventions of this font, and I was limited only by typing speed. I didn't even need sketches of the letters  $\dot{V}$ through '2', because it was easy to imagine what they would be in algebraic form. At 3:04 p.m. the typing was done, and I was able to run METAFONT and get proofs of all 26 uppercase letters. I also had thrown in a few punctuation marks (period, comma. opening and closing single and double quotation marks).

Of course there were bugs in my code. For example, the first few letters came out looking like this:

#### METRFONT **oi~t,ptit 1085.02.28:1504**

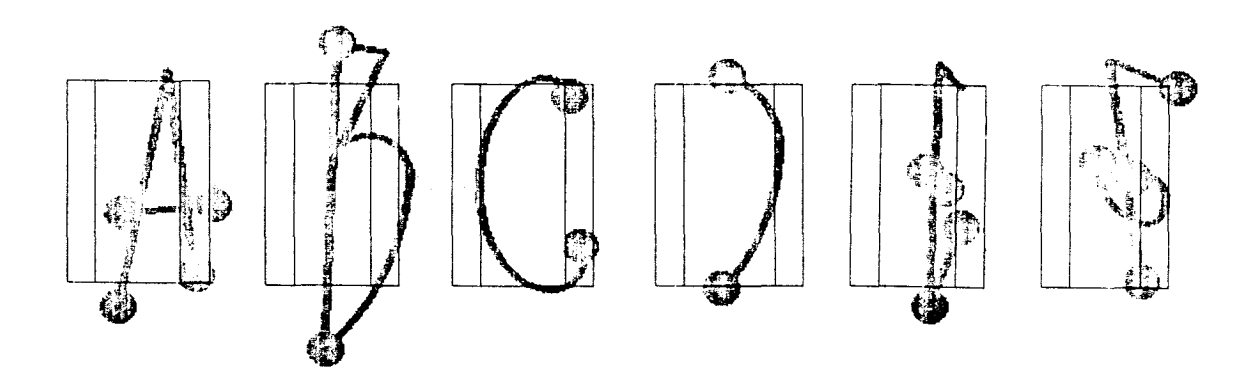

(I refuse to show you the first form of the letter *'G'.)* But by 4 p.m. I was ready to make the first trial setting of text:

# INI 'PUNK' ALPHABEI, INIPIRED BY MARJAN'I LECIURE LAIT NIGHI, WAS DESIGNED BY METAFONT'S RANDOM NUMBER GENER-AIOR. THE QUICK BPO WN FO X JUMPED OF ER THE LAZY HAMBURGEFOND.

At this point an unexpected glitch slowed things down a bit: The letters of this font had some unusual characteristics that hadn't arisen in GF files before, so a bug showed up in our METRFONT-to-laserprinter software. I made copies of the offending files, for later reference, and I was able to get around the bug by choosing another random seed and generating the font again. After another half hour of tuning things up (and toning down the randomness a bit), I was able to go home for supper.

During the supper hour, I realized that a proper keepsake for that evening would include the typeset date. So I gulped down my meal, quickly sketched a set of numerals, and raced back to my office. Soon I had the font of 43 characters shown at the top of the next page. Whew! I was ready to hand out a sample sheet to everybody at 7 p.m., hot off the copy machine.

A year or so later, I was wondering around in Boston's Museum of Fine Arts and I came across a drawing made by Picasso in  $1924$  [5]. (See the illustration at the right.) This made me wonder if the  $\frac{p \psi}{k}$  fonts weren't really sixty years behind the times, not just ten. On the other hand, I found a striking confirmation of the relevance of at least part of the PUNK design in October, 1986, when I chanced to see the following typography on a billboard in the Paris  $Métro(!)$ :

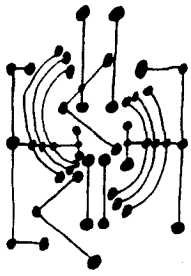

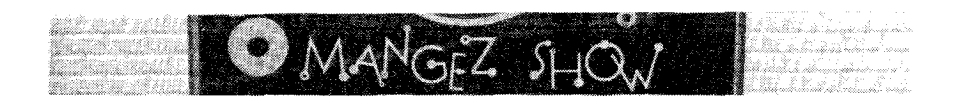

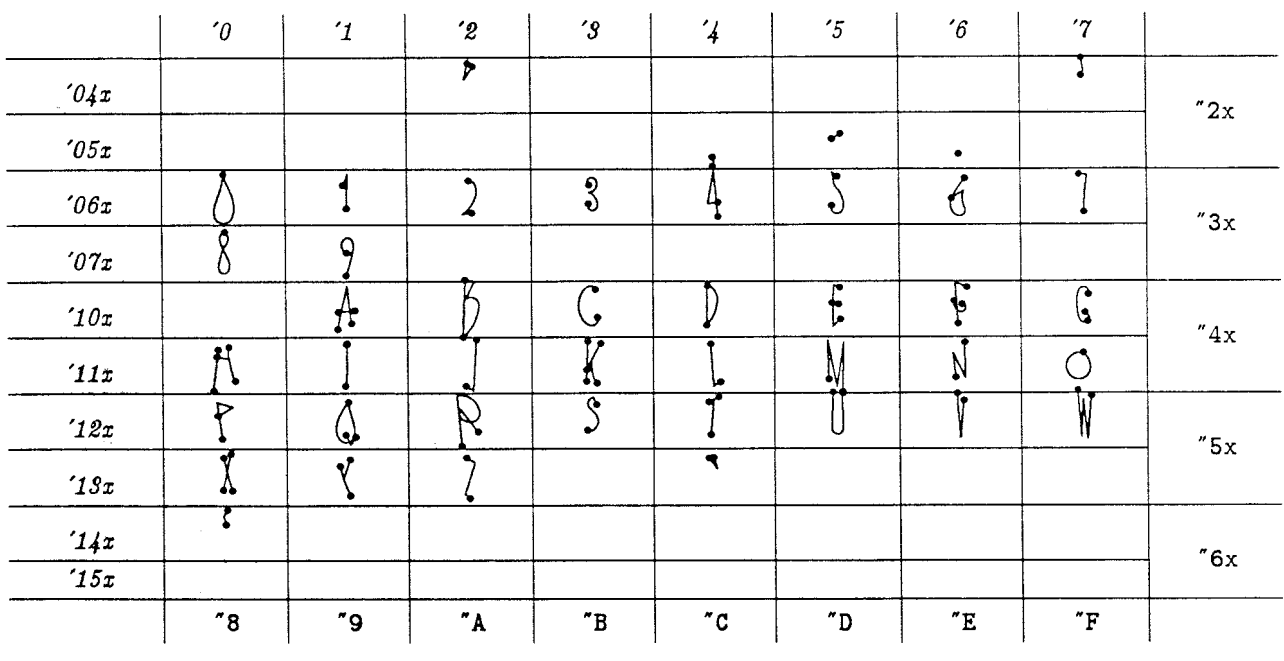

#### **Test of punk20 on February 28, 1985 at 1824**

In February, 1987, I decided to extend this original font to the full T<sub>F</sub>X character set. The extra programming didn't take long, since I decided to generate the lowercase letters as "small caps.'' and since each new character could be typed into the computer in one or two minutes. About one third of the characters had to be revised after I saw proofsheets, since they looked either too punk or not punk enough; and onethird of the revised characters had to be revised again; and so on. But after about six hours of additional work, a complete  $\lceil \frac{1}{N} \rceil$  meta-font with 128 characters was ready for use (in case anybody wanted it).

In the remainder of this paper, I'll present the details of the METAFONT code, since this may be the shortest possible example of METAFONT programs for a family of complete 128-character fonts.

The programs appear in several different kinds of files, as explained in Appendix E of [4]: There are parameter files. to specify specific fonts of the family; there is a driver file, which controls most of the font generation process; and there are program files. which contain the code for individual characters. (I didn't need a base file, since the special macros for these fonts could all be included in the driver file.)

Here is a typical parameter file, PUNK20. MF:

% 20-point PUNK font:  $designsize := 20pt\#, \text{ font\_identifier} := \text{"PUNK"};$  $ht^{\#} := 14pt^{\#}$ ;  $u^{\#} := 4/9pt^{\#}$ ;  $s^{\#} := 2pt^{\#}$ ;  $px^{\#} := .8pt^{\#}$ ;  $py^{\#} := .6pt^{\#};$  $dot# := 2.7pt$ <sup>#</sup>;  $dev^{\#} := .5pt^{\#}$ ;  $slant := 0$ ; % height of characters % unit width % extra sidebar % horizontal thickness of pen % vertical thickness of pen 9% diameter of dots % standard deviation of punk points % obliqueness

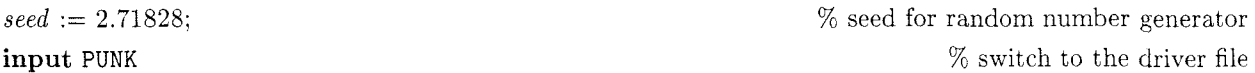

Its purpose is to customize the meta-design to a particular selection of sizes and weights. The parameters used to define the five fonts exhibited earlier in this article are:

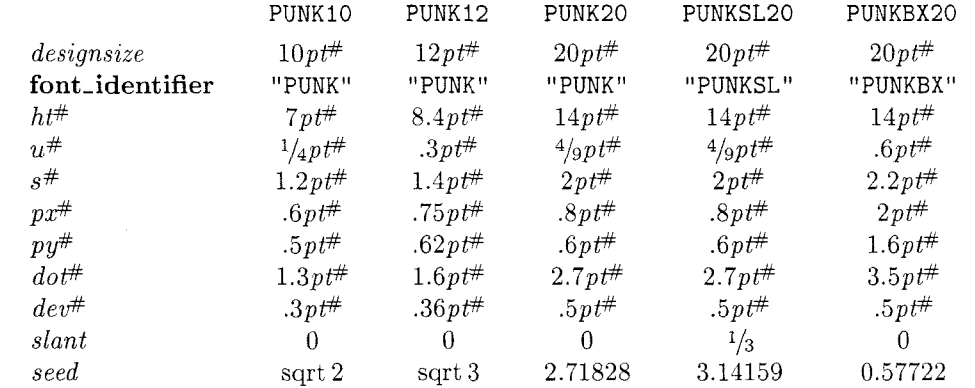

The driver file **PUNK.MF** was the most difficult to write, because it contains the "essence" of the design. The various parts of this file grew one step at a time. For example, the last two parameters of the *'beginpunkchar'* macro were added after I noticed that some characters can't tolerate as much random deviation in their points as a normal character can (otherwise they become unrecognizable).

```
% This is P bvk. a meta-font inspired by Gerard and Marjan Unger's lectures. February 1985 
mode-setup; 
randomseed := seed: 
define\_pixels(u, dev);define-blacker-pixels (px. py, dot): 
define-whole-pixels (s) ; 
x \text{ of } f \text{ set } := s;
pickup pencircle xscaled px yscaled py; punk-pen := savepen; 
pickup pencircle scaled dot: def -pen-path-; 
path\ dot\_pen\_path;\ dot\_pen\_path := currentpen\_path;current transform := identity slanted slant yscaled aspect_ratio;
def beginpunkchar(expr c, n, h, v) = \% code c; width is n units
    hdev := h \ast dev; vdev := v \ast dev; \% modify horizontal and vertical amounts of deviation
    beginchar(c, n * u^{\#}, ht^{\#}, 0); italcorr ht^{\#} * slant; pickup punk_pen enddef;
extra\_endchar := extra\_endchar \& "w := w + 2s; charwd := charwd + 2s<sup>#</sup>";
def j = transformed currenttransform enddef; 
def makebox(text rule) = 
  for y = 0, h:
    rule((-s, y)\uparrow, (w - s, y)\uparrow); endfor
  for x = -s, 0, w - 2s, w - s: rule((x, 0), (x, h),); endfor
  enddef; 
rulepen := pensquare; 
vardef pp \exp r z = z + (hdev * normaldeviate, vdev * normaldeviate) \textbf{enddef};def pd expr z = addto-currentpicture contour 
     dot_pen_path shifted z_t<sub>-</sub> withpen penspeck enddef;
                                                                                               % horizontals 
                                                                                                 % verticals 
                                                                                                % drawdot 
input PUNKL 
input PUNKAE 
input PUNKG 
                                                                                         % uppercase letters 
                                                                                      % uppercase E. CE. 0 
                                                                                          % uppercase greek
```
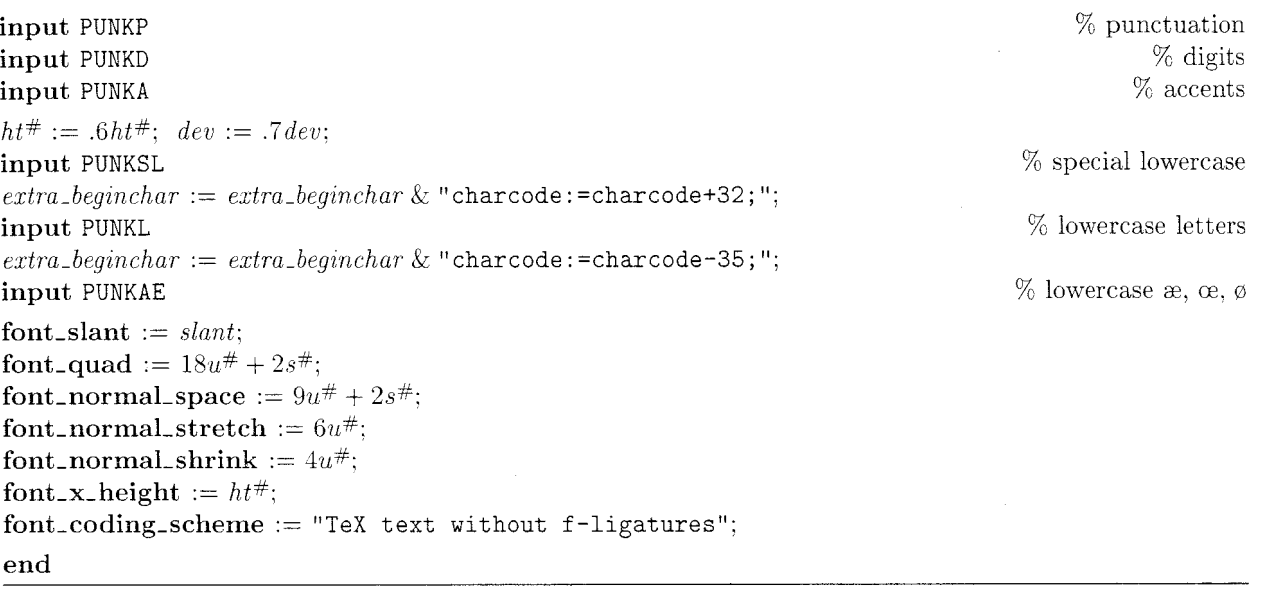

The *128* characters generated by PUNK .MF have the same font positions as the characters in fonts like cmr5 and cmcsclO that don't have f-ligatures. Here, for example, is the layout of the font PUNKZ20, which is like PUNK20 except that  $dev = 0$  (so that there is no randomness):

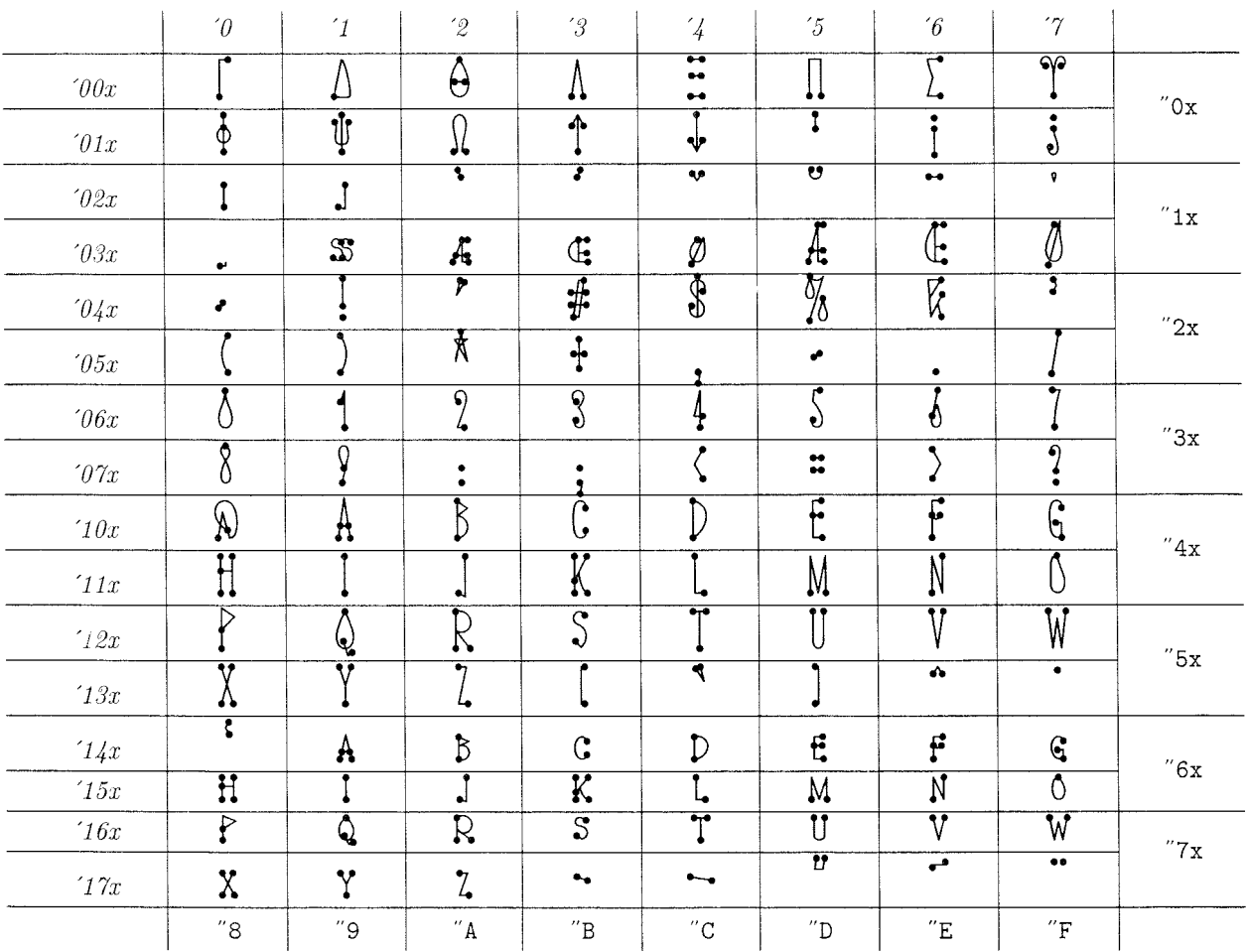

158

Let's look now at the program files. The first one I wrote was PUNKL.MF, which defines all the letters from **A** to 2:

% Punk letters: beginpunkchar **("A",** 13, 1, 2):  $z_1 = pp(1.5u, 0); z_2 = (.5w, 1.1h); z_3 = pp(w - 1.5u, 0);$ **pd**  $z_1$ ; **pd**  $z_3$ ; **draw**  $z_1 - z_2 - z_3$ ;<br>  $z_4 = pp.3[z_1, z_2]$ ;  $z_5 = pp.3[z_3, z_2]$ ; **pd**  $z_4$ ; **pd**  $z_5$ ; **draw**  $z_4 - z_5$ ;  $z_6$  **c**  $z_7$ ;  $z_8$  **crossbar**  $z_4= pp.3[z_1, z_2]; z_5= pp.3[z_3, z_2]; \textbf{pd } z_4; \textbf{pd } z_5; \textbf{draw } z_4 - z_5;$ endchar; beginpunkchar  $("B", 12, 1, 1);$  $z_1 = pp(2u,0);$   $z_2 = pp(2u,6h);$   $z_3 = pp(2u,h);$   $pd\ z_1;$   $pd\ z_3;$  draw  $z_1 - z_3;$  % stem  $z_{1.5} = pp(w - u, .5y_2); z_{2.5} = pp(w - u, .5[y_2, y_3]);$  draw  $z_2 - z_{2.5} - z_3;$  % upper lobe draw flex( $z_2$ ,  $z_1$ ,  $z_1$ ):  $z_2$ draw flex $(z_2, z_{1.5}, z_1);$ endchar; beginpunkchar("C", 13. 1. 2);  $z_1 = pp(w - 2u, .8h); z_2 = pp(.6w, h); z_3 = pp(u, .5h); z_4 = (.6w, 0); z_5 = (w - 2u, .2h);$ **pd**  $z_1$ ; **pd**  $z_5$ ; **draw**  $z_1 \, . \, z_2 \, . \, z_3 \, . \, z_4 \, . \, z_5$ ;  $\%$  arc endchar: beginpunkchar $($ "D", 14, 1, 2);  $z_1 = pp(2u, 0);$   $z_2 = pp(2u, h);$   $z_3 = pp(w - u, .6h);$   $pd\ z_1;$   $pd\ z_2;$   $draw \ flex(z_1, z_3, z_2);$  % lobe  $draw\ z_1 - z_2;$  % stem draw  $z_1 - z_2$ ; endchar: beginpunkchar $("E", 12, .5, 1);$  $z_1 = pp(2u, 0); z_2 = pp(2u, h); z_3 = pp(w - 2.5u, h); z_4 = pp(w - 2u, 0);$ pd  $z_3$ ; pd  $z_4$ ; draw  $z_4 - z_1 - z_2 - z_3$ ; % stem and arm 5% crossbar  $z_5 = pp(2u, .6h); z_6 = pp(w-3u, .6h); \textbf{pd } z_5; \textbf{pd } z_6; \textbf{draw } z_5 - z_6;$ endchar: beginpunkchar $("F", 12, .5, 2);$  $z_1 = pp(2u, 0); z_2 = pp(2u, h); z_3 = pp(w - 2u, h);$ pd  $z_1$ ; pd  $z_3$ ; draw  $z_1 - z_2 - z_3$ ;  $%$  stem and arm  $z_5 = pp(2u, .6h); \; z_6 = pp(w - 3u, .6h); \; z_4 = pp.5[z_5, z_6] - (0, .1h);$ % crossbar pd  $z_5$ ; pd  $z_6$ ; draw flex( $z_5$ ,  $z_4$ ,  $z_6$ ); endchar; beginpunkchar $("G", 13, .5, .5);$  $z_1 = pp(w - 2u, .8h);$   $z_2 = pp(.6w, h);$   $z_3 = pp(u, .5h);$   $z_4 = pp(.6w, 0);$   $z_5 = (w - 2u, 0);$ **pd**  $z_1$ ; draw  $z_1 \tcdot z_2 \tcdot z_3 \tcdot z_4 \tcdot z_5$ ;<br>  $z_6 = pp(.5[u, x_5], 4h)$ ; **pd**  $z_6$ ; **pd**  $z_5$ ; draw  $z_6$  --  $(pp(x_5, y_6))$  --  $z_5$ ;  $\%$  spur  $z_6 = pp(.5[u, x_5], .4h);$  pd  $z_6$ ; pd  $z_5$ ; draw  $z_6 - (pp(x_5, y_6)) - z_5;$ endchar: beginpunkchar $("H", 14, 1, .5);$  $z_1 = pp(2u, 0); \ z_2 = pp(2u, h); \ z_3 = pp(w - 2u, 0); \ z_4 = pp(w - 2u, h);$  $z_5 = pp(2u, .6h); z_6 = pp(w - 2u, .6h);$ % sterns pd  $z_1$ ; pd  $z_2$ ; pd  $z_3$ ; pd  $z_4$ ; draw  $z_1 - z_2$ ; draw flex( $z_3$ ,  $z_6$ ,  $z_4$ ); pd  $z_5$ ; draw  $z_5 - z_6$ ; '% crossbar endchar: beginpunkchar (" I", *5.* 1. 2):  $z_1 = pp(.5w, 0); z_2 = (.5w, \frac{1}{3}h); z_3 = (.5w, \frac{2}{3}h); z_4 = (.5w, h);$ pd  $z_1$ ; pd  $z_4$ ; draw flex $(z_1, z_2, z_3, z_4)$ ;  $%$  stem endchar: beginpunkchar $($ " J", 9, 1, 2):  $z_1 = pp(w-2u, h); z_2 = pp(w-2u, -1h); z_3 = pp(u, 0); \textbf{pd } z_1; \textbf{pd } z_3; \textbf{ draw } z_1 - z_2 - z_3;$  % arc endchar:

beginpunkchar $("K", 14, 1, 2);$  $z_1 = pp(2u, 0); \ z_2 = pp(2u, h); \ z_3 = pp(2u, 1/3h); \ z_4 = pp(w - 1.5u, h);$ pd  $z_1$ ; pd  $z_2$ : draw  $z_1 - z_2$ ;  $\%$  stem pd  $z_3$ ; pd  $z_4$ ; draw  $z_3 - z_4$ ;  $\%$  upper diagonal  $z_6 = pp(w - u, 0);$   $z_5 = \frac{1}{3}[z_3, z_4];$  **pd**  $z_6;$  **draw** flex $(z_5, .8[z_1, 2/3[z_5, z_6]], z_6);$  % lower diagonal endchar: beginpunkchar $("L", 11, 1, 2);$  $z_1 = pp(2u, h): z_2 = pp(2u, 0); z_3 = pp(w-1.5u, 0);$ pd  $z_1$ ; pd  $z_3$ ; draw  $z_1 - z_2 - z_3$ ; endchar: 9% stem and arm beginpunkchar $("M", 17, .5, 2);$  $z_1 = pp(2u, 0); z_2 = pp(2u, h); z_3 = pp(.5w, 0); z_4 = pp(w - 2u, h); z_5 = pp(w - 2u, 0);$ pd  $z_1$ : pd  $z_5$ : draw  $z_1 - z_2 - z_3 - z_4 - z_5$ :  $\%$  stems and diagonals endchar: beginpunkchar("N". 13. .75. 2).  $z_1 = pp(2u, 0); z_2 = pp(2u, h); z_3 = pp(w - 2u, 0); z_4 = pp(w - 2u, h);$ pd  $z_1$ ; pd  $z_4$ ; draw  $z_1 - z_2 - z_3 - z_4$ ;  $\%$  stems and diagonals endchar: beginpunkchar("0", 12, .5, 2);  $z_1 = pp(.5w, h); z_2 = pp(u, .55h); z_3 = pp(.5w, 0); z_4 = pp(w - u, .55h);$ pd  $z_1$ ; draw  $z_1$ {*left*} . .  $z_2$  . .  $z_3$  . .  $z_4$  . .  $z_1$ ; endchar: % bowl beginpunkchar $("P", 13, 1, 2);$  $z_1 = pp(2u, 0); \ z_2 = pp(2u, 1.1h); \ z_3 = pp(2u, .5h); \ z_4 = pp(w, .6[y_3, y_2]);$ pd  $z_1$ : pd  $z_3$ ; draw  $z_1 - z_2 - z_4 - z_3$ ;  $\%$  stem and bowl endchar: beginpunkchar $($ " $Q$ ", 14, .5, 2);  $z_1 = pp(.5w, h); z_2 = pp(u, .55h); z_3 = pp(.5w, 0); z_4 = pp(w - u, .55h);$  $\mathbf{p}\mathbf{d} z_1$ ; draw  $z_1$ {curl 2} . .  $z_2$  . .  $z_3$  . .  $z_4$  . .  $z_1$ ;  $z_5 = pp(.4w, .2h); z_6 = pp(w-u, -.1h); z_7 = pp(.5[x_5, x_6], -.2h);$ pd  $z_5$ ; pd  $z_6$ ; draw  $z_5 - z_7 - z_6$ ; endchar: 94 bowl % tail beginpunkchar("R". 16. 1. 2):  $z_1 = pp(2u, 0); z_2 = pp(2u, h); z_3 = pp(w-u, .6[y_2, y_4]); z_4 = pp(2u, .5h); z_5 = pp(w - 1.5u, 0);$ <br> **od**  $z_1$ : **od**  $z_2$ : **od**  $z_3$ : **draw**  $z_1$  -- flex( $z_2$ ,  $z_3$ ,  $z_4$ ) --  $z_5$ :  $z_6$ : % stem, bowl, and diagonal pd  $z_1$ : pd  $z_2$ ; pd  $z_5$ : draw  $z_1$  -- flex( $z_2$ ,  $z_3$ ,  $z_4$ ) --  $z_5$ ; endchar: beginpunkchar $("S", 11, .3, 1);$  $z_1 = pp(w - 2u, .9h); z_2 = pp(.5w, h); z_3 = pp(u, .7h); z_4 = .6[z_6, z_2];$  $z_5 = pp(w - u, .35h); z_6 = pp(.5w, u); z_7 = pp(u, .2h);$ pd  $z_1$ ; pd  $z_7$ ; draw  $z_1 - z_2 ... z_3 ... z_4 ... z_5 ... z_6 - z_7$ ; endchar: beginpunkchar ("T". 13. .75. 2):  $z_1 = pp(u, h); z_2 = pp(w - u, h); z_3 = pp(.5w, 0);$ pd  $z_1$ ; pd  $z_2$ ; pd  $z_3$ ; draw  $z_1 - z_2$ ; draw  $.5[z_1, z_2] - z_3$ ; endchar: % stroke % arms % stem beginpunkchar("U", 13, .3, 2); **beginpunkchar** ("U", 13, .3, 2);<br>  $z_1 = pp(2u, h);$   $z_2 = pp(2u, .2h);$   $z_3 = pp(.5w, 0);$   $z_4 = pp(w - 2u, .2h);$   $z_5 = pp(w - 2u, h);$  $p_1 = pp(2u, h);$   $z_2 = pp(2u, .2h);$   $z_3 = pp(.5w, 0);$   $z_4 = pp(w - 2u, .2h);$   $z_5 = pp(w - 2u, h);$ <br>  $p_1z_5;$   $p_2z_5;$   $p_3z_6;$   $p_4z_7;$   $p_5z_8;$   $p_6z_7;$   $p_7z_8;$   $p_8z_9;$   $p_7z_9;$   $p_8z_9;$   $p_7z_9;$   $p_8z_9;$   $p_7z_9;$   $p_8z_9;$  endchar:

beginpunkchar("V", 13, 1. 2):  $z_1 = pp(1.5u, h); z_2 = pp(.5w, 0); z_3 = pp(w - 1.5u, h);$ pd  $z_1$ ; pd  $z_3$ ; draw  $z_1 - z_2 - z_3$ ; endchar: beginpunkchar ("W", 18. 1. 2):  $z_1 = pp(1.5u, h);$   $z_2 = pp(.5[x_1, x_3], 0);$   $z_3 = pp(.5w, .8h);$   $z_4 = pp(.5[x_3, x_5], 0);$   $z_5 = pp(w - 1.5u, h);$ <br>  $pd z_1;$   $pd z_5;$   $draw z_1 - z_2 - z_3 - z_4 - z_5;$ pd  $z_1$ ; pd  $z_5$ ; draw  $z_1 - z_2 - z_3 - z_4 - z_5$ ; endchar; beginpunkchar $("X", 13, 1, 1);$  $z_1 = pp(1.5u, h);$   $z_2 = pp(w - 1.5u, 0);$   $z_3 = pp(1.5u, 0);$   $z_4 = pp(w - 2.5u, h);$ pd  $z_1$ ; pd  $z_2$ ; draw  $z_1 - z_2$ :  $\%$  main diagonal pd  $z_3$ ; pd  $z_4$ ; draw  $z_3 - z_4$ ;  $\%$  cross diagonal endchar: beginpunkchar $("Y", 13, 1, 2);$  $z_1 = pp(1.5u, h); z_2 = pp(w - 1.5u, h); z_3 = pp(.5w, .5h); z_4 = pp(.5w, 0);$ pd  $z_1$ ; pd  $z_2$ ; pd  $z_4$ ; draw  $z_1 - z_3 - z_4$ ;  $\%$  stem and left diagonal draw  $z_2$  -  $z_3$ ;  $\%$  right diagonal endchar; beginpunkchar  $("Z", 11, 1, 2);$  $z_1 = pp(1.5u, h); z_2 = pp(w - 2.5u, h); z_3 = pp(1.5u, 0); z_4 = pp(w - 1.5u, 0);$ **pd**  $z_1$ ; **pd**  $z_4$ ; **draw**  $z_1 - z_2 - z_3 - z_4$ ;  $\%$  diagonals endchar;

(It slowed me down a little to type the comments that identify the strokes. But such comments are enormously valuable when characters are being revised, so I knew that I should include than right from the beginning.)

Three of the letters go into a special file, PUNKAE.MF, because the character codes of these uppercase letters have a nonstandard relation to the character codes of the corresponding lowercase equivalents:

**beginpunkchar**(oct "035", 16, 1, 2);  $\% E$  $z_1 = pp(1.5u, 0); ~ z_2 = pp(.6w, h); ~ z_3 = pp(w - 1.5u, h);$ pd  $z_1$ ; pd  $z_3$ ; draw  $z_1 - z_2 - z_3$ ;  $\%$  left diagonal and upper arm  $z_4 = pp.3[z_1, z_2]; z_5 = pp(.6w, 0); z_6 = pp(w - 2u, .3h); \mathbf{p}d z_4; \mathbf{p}d z_6; \mathbf{draw} z_4 - z_6;$  % crossbar  $z_7 = pp(w - u, 0); \mathbf{p}d z_2; \mathbf{p}d z_7; \mathbf{draw} z_2 - z_5 - z_7;$  % stem and lower arm  $z_7 = pp(w-u, 0);$  pd  $z_2;$  pd  $z_7;$  draw  $z_2 - z_5 - z_7;$ endchar: **beginpunkchar** (oct "036", 18, 1, 2);  $\%$  CE  $z_1 = pp(.5w, h); z_2 = pp(u, 4h); z_3 = pp(.5w, 0); \textbf{pd } z_1; \textbf{ draw } z_1 \ldots z_2 \ldots \{rightz_2 \}$  .  $\{rightz_3;$  % bowl  $z_4 \, = \, pp(w-1.5u, \, h); \;\; z_5 \, = \, pp(w-2u, \, .4h); \;\; z_6 \, = \, pp(w-u, \, 0);$ **pd**  $z_4$ ; **pd**  $z_6$ ; **draw**  $z_4 - z_1 - z_3 - z_6$ ;  $\%$  arms and stem pd  $z_5$ ; draw  $z_5$  -- .4[ $z_3$ ,  $z_1$ ];  $\%$  crossbar endchar; **beginpunkchar**(oct "037", 14, 1, 1):  $\%$   $\emptyset$  $z_1 = pp(.5w, h); z_2 = pp(u, .5h); z_3 = pp(.5w, 0); z_4 = pp(w - u, .5h);$  $z_5 = pp(w - 2u, 1.1h); z_6 = pp(2u, -1h);$ pd  $z_1$ ; pd  $z_6$ ; draw  $z_1 \ldots z_2 \ldots z_3 \ldots z_4 \ldots z_5 - z_6$ ;  $\%$  bowl and diagonal endchar:

There's also a special file PUNKSL. MF for lowercase letters with no matching uppercase:

**beginpunkchar**(oct "020", 5, 1, 2);  $\%$  dotless I  $z_1 = pp(.5w, 0); z_2 = (.5w, \frac{1}{3}h); z_3 = (.5w, \frac{2}{3}h); z_4 = (.5w, h);$ pd  $z_1$ ; pd  $z_4$ ; draw flex( $z_1$ ,  $z_2$ ,  $z_3$ ,  $z_4$ );  $\%$  stem endchar:

beginpunkchar (oct "021",  $9, 1, 2$ );  $\%$  dotless J  $z_1 = pp(w-2u, h); z_2 = pp(w-2u, -1h); z_3 = pp(u, 0); \textbf{pd } z_1; \textbf{pd } z_3; \textbf{ draw } z_1 - z_2 - z_3;$  % arc endchar:

**beginpunkchar** (oct "031", 18, .3, 1):  $\%$  German sharp S  $z_1 = pp(.5w - u, .9h); z_2 = pp(1/3w, h); z_3 = pp(u, .7h); z_4 = .6[z_6, z_2];$  $z_5 = pp(.5w, .35h); z_6 = pp(1/3w, u); z_7 = pp(u, .2h);$ pd  $z_1$ ; pd  $z_7$ ; draw  $z_1 - z_2 ... z_3 ... z_4 ... z_5 ... z_6 - z_7$ ; % left stroke for  $i = 1$  upto 7:  $z[i + 10] = pp(z[i] \text{ shifted } (.5w - u, 0));$  endfor pd  $z_{11}$ : pd  $z_{17}$ ; draw  $z_{11} - z_{12} \ldots z_{13} \ldots z_{14} \ldots z_{15} \ldots z_{16} - z_{17}$ ; % right stroke endchar:

The uppercase Greek letters in file PUNKG .MF may have a slightly different style than those of PUNKL, because I wrote them two years later. Is there an obvious difference?

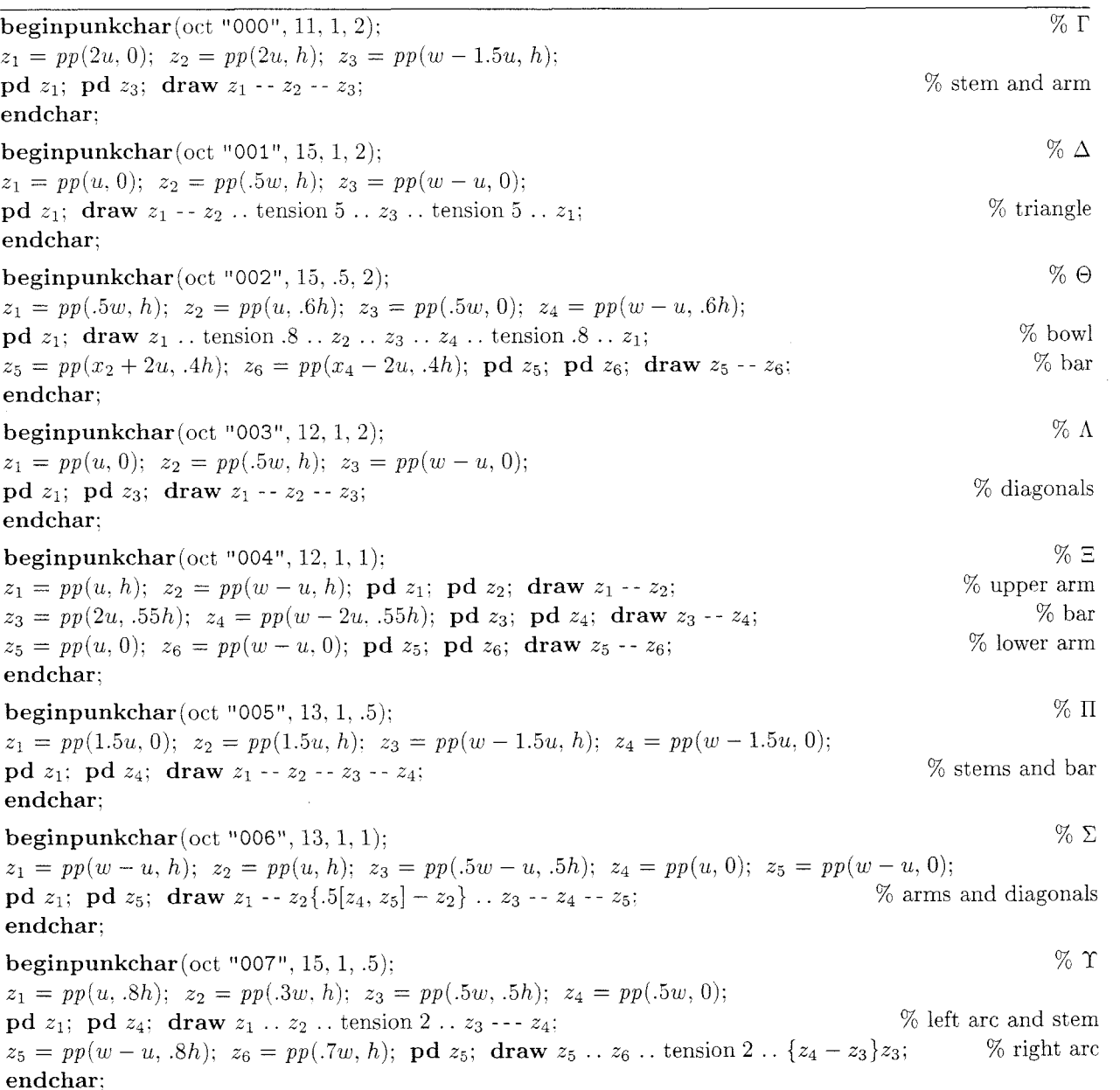

endchar;

 $%$   $\Phi$ beginpunkchar (oct "010", 13, 1, 2);  $%$  stem  $z_1 = pp(.5w, h); z_2 = pp(.5w, 0); \text{pd } z_1; \text{pd } z_2; \text{ draw } z_1 - z_2;$  $z_3 = pp(.5w, 2/3h); z_4 = pp(u, .5h); z_5 = pp(.5w, 1/4h); z_6 = pp(w - u, .5h);$ pd  $z_3$ ; draw  $z_3$  . .  $z_4$  . .  $z_5$  . .  $z_6$  . .  $z_3$ ; % bowl endchar: beginpunkchar(oct "011", 14, 1, 1);  $\% \Psi$  $z_1 = pp(.5w, h); z_2 = pp(.5w, 0); \textbf{pd } z_1; \textbf{pd } z_2; \textbf{draw } z_1 - z_2;$ 70 stem  $z_3 = pp(u, .8h); z_4 = pp(.5w, .2h); z_5 = pp(w-u, .8h);$ pd  $z_3$ ; pd  $z_5$ ; draw  $z_3\{.4[z_1, z_2] - z_3\}$ ..  $z_4\{right\}$ ..  $\{z_5 - .4[z_1, z_2]\}z_5$ ; % stroke endchar: beginpunkchar(oct "012", 13, 1. 2):  $\%$   $\Omega$  $z_1 = pp(u, 0); \ z_2 = pp(1/3w, 0); \ z_3 = pp(u, 2/3h); \ z_4 = pp(.5w, h);$  $z_5 = pp(w - u, 2/3h); z_6 = pp(2/3w, 0); z_7 = pp(w - u, 0);$ pd  $z_1$ : pd  $z_7$ ; draw  $z_1 - z_2 \{ up \} \dots z_3 \dots z_4 \dots z_5 \dots \{ down \} z_6 - z_7$ ; %, bowl and arms endchar: --

The next program file, PUNKD .MF, defines the ten punk digits. I ran out of time while typing this, so the comments at the end are somewhat uninspired:

beginpunkchar  $("0", 9, .5, 1);$  $z_1 = pp(.5w, h); z_2 = pp(u, .55h); z_3 = pp(.5w, 0); z_4 = pp(w - u, .55h);$ pd  $z_1$ ; draw  $z_1$ {curl 2} .  $z_2$  . .  $z_3$  . .  $z_4$  . .  $z_1$ ;  $\%$  bowl endchar: beginpunkchar $("1", 9, .3, 1);$  $z_1 = pp(2u, .7h); z_2 = pp(.6w, h); z_3 = pp(.6w, 0);$ pd  $z_1$ ; pd  $z_3$ ; draw  $z_1 - z_2 - z_3$ ; endchar; % serif and stem beginpunkchar $("2", 9, 1, 1);$  $z_1 = pp(2u, 0.7h); z_2 = pp(.5w, h); z_3 = pp(w - u, 0.6h); z_4 = pp(u, 0); z_5 = pp(w - 2u, 0);$ pd  $z_1$ : pd  $z_5$ : draw  $z_1$  .  $z_2$  .  $z_3$  .  $z_4$  --  $z_5$ : endchar: beginpunkchar ("3". 9. .5, .5):  $z_1 = pp(2u, .7h); z_2 = pp(.5w, h); z_3 = pp(w - u, .5[y_2, y_4]);$  $z_4 = pp(.5w - u, .55h); z_5 = pp(w - u, .5[y_4, y_6]); z_6 = pp(.5w, 0); z_7 = pp(1.5u, .2h);$ pd  $z_1$ ; pd  $z_7$ ; draw  $z_1 \ldots z_2 \ldots z_3 \ldots z_4 \& z_4 \ldots z_5 \ldots z_6 \ldots z_7$ ; endchar: % arcs beginpunkchar $("4", 9, 1, 1);$  $z_1 = pp(w-u, .3h); z_2 = pp(u, .3h); z_3 = pp(2/3w, h); z_4 = pp(2/3w, 0);$ pd  $z_1$ ; pd  $z_4$ ; draw  $z_1 - z_2 - z_3 - z_4$ ; endchar: % stem arid diagonals beginpunkchar("5", 9. .5, .5):  $z_1 = pp(w-2u, h); z_2 = pp(2u, h); z_3 = pp(u, .7h); z_4 = pp(w-u, .5[y_3, y_5]);$  $z_5 = pp(.5w, 0); z_6 = pp(u, .2h);$ pd  $z_1$ ; pd  $z_6$ ; draw  $z_1 - z_2 - z_3$  ..  $z_4$  ..  $z_5$  ..  $z_6$ ;  $\%$  stroke endchar: beginpunkchar  $($ "6", 9. 1, 1):  $z_1 = pp(^{2}/3w, h); z_2 = pp(u, .3h); z_3 = pp(.5w, 0); z_4 = pp(w - u, .3h); z_5 = pp(.6w, .6h);$  $z_6 = pp.z$  2; pd  $z_1$ ; pd  $z_6$ ; draw  $z_1 \ldots z_2 \ldots z_3 \ldots z_4 \ldots z_5 - z_6$ ; % stroke *beginpunkchar("7", 9; .5, 1):*   $z_1 = pp(2u, h); z_2 = pp(w-.5u, h); z_3 = pp(.4w, 0);$ *pd zl; pd z3; draw zl* -- *z2* & *z2* . . *z3{down); endchar;*  % stroke *beginpunkchar("8". 9, .5. .5);*   $z_1 = pp(.5w, h); z_2 = pp(u, .5[y_1, y_3]); z_3 = pp(.5w, .6h); z_4 = pp(w - u, .5[y_3, y_5]);$  $z_5 = pp(.5w, 0); z_6 = pp(u, .5[y_5, y_3]); z_7 = pp(w - u, .5[y_1, y_3]);$ *pd zl; draw zl* {curl *8)* . . *z2* . . *23* . . *z4* . . *z5* . . *zg* . . *z3* . . *z7* . . *21;* % stroke *endchar; beginpunkchar ("9".* 9. 1, 1):  $z_1 = pp(1/3w, 0); z_2 = pp(w-u, .7h); z_3 = pp(.5w, h); z_4 = pp(u, .7h); z_5 = pp(.5w, .4h);$ *pd zl; pd z5: draw zl* . . *22* . . *23* . . *z4* . . *z5;* % stroke *endchar;* 

The program file PUNKP.MF defines "punk punctuation." This was one of the most difficult to writealthough most of the characters are very simple-because there are so **DARN** many punctuation marks.

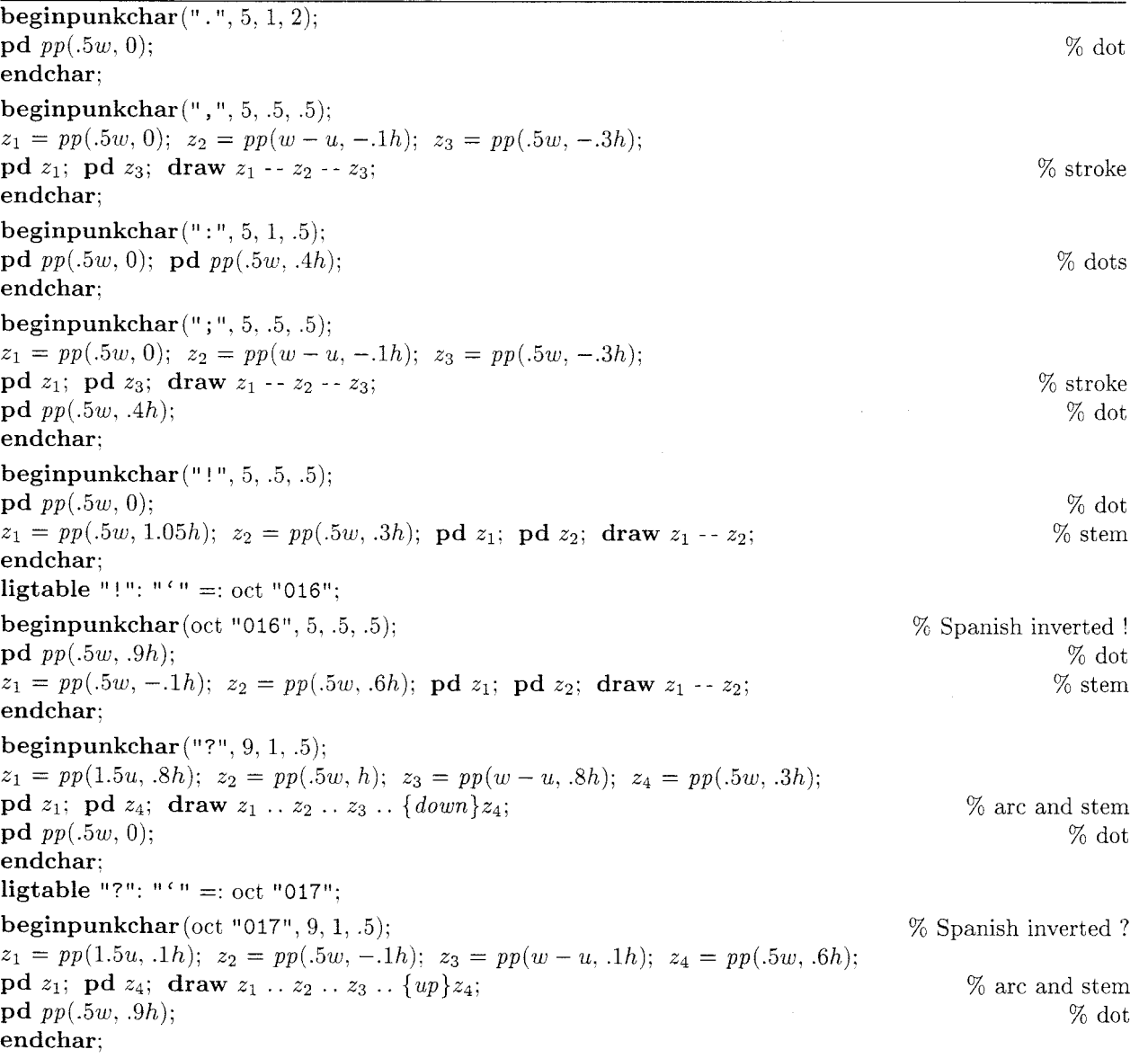

*beginpunkchar("&", 14. .5. .5);*   $z_1 = pp(w - 2u, h);$   $z_2 = pp(u, h);$   $z_3 = pp(3u, 0);$   $z_5 = pp(w - u, .6h);$   $z_6 = pp(w - 2u, 0);$ <br> **pd**  $z_1:$  **pd**  $z_5:$  **draw**  $z_1 - z_2 - z_3 - z_5;$ <br>
<sup>76</sup> arms and stem **pd**  $z_1$ ; **pd**  $z_5$ ; **draw**  $z_1 - z_2 - z_3 - z_5$ ;<br> **draw**  $z_1 - z_1$  .5[ $z_2$ ,  $z_3$ ]; **pd**  $z_6$ ; **draw**  $z_6 - z_1$  .6[ $z_3$ ,  $z_5$ ]; <br> (b)  $\%$  (diagonals draw  $z_1$  -- *.*5[ $z_2$ ,  $z_3$ ]; pd  $z_6$ ; draw  $z_6$  -- *.6*[ $z_3$ ,  $z_5$ ]; *endchar; beginpunkchar("\$", 12, .5, .5):*   $z_1 = pp(w-1.5u, .7h); z_2 = pp(.5w, h); z_3 = pp(u, .7h); z_4 = .5[z_3, z_5];$  $z_5 = pp(w-u, .3h); z_6 = pp(.5w, 0); z_7 = pp(u, .3h);$ *pd z<sub>1</sub>*; *pd z<sub>7</sub>*; *draw z*<sub>1</sub> . . *z*<sub>2</sub> . . *z*<sub>3</sub> . . *z*<sub>4</sub> . . *z*<sub>5</sub> . . *z*<sub>6</sub> . . *z<sub>7</sub>*; *w* stroke  $z_8 = z_2 + (0, 1h)$ ; *pd z*<sub>8</sub>; *draw z*<sub>8</sub> - - *z<sub>6</sub>*; *W* stem *%* stem  $z_8 = z_2 + (0, 1h);$  pd  $z_8$ ; draw  $z_8 - z_6$ ; *endchar: beginpunkchar("%", 18,* .5. *.5);*   $z_1 = pp(3.5u, 1.1h); z_2 = pp(u, .8h); z_3 = pp(3.5u, .5h); z_4 = pp(6u, .8h);$  $z_5 = pp(w - 3.5u, 0.5h);$   $z_6 = pp(w - 6u, 0.2h);$   $z_7 = pp(w - 3.5u, -0.1h);$   $z_8 = pp(w - u, 0.2h);$ <br> **od**  $z_1$ : **draw**  $z_1 \ldots z_2 \ldots z_3 \ldots z_4 \ldots z_1$ : *pd z<sub>1</sub>*; draw *z*<sub>1</sub> . . *z*<sub>2</sub> . . *z*<sub>3</sub> . . *z*<sub>4</sub> . . *z*<sub>1</sub>; *z*<sub>1</sub>; *z<sub>1</sub>* . . *z<sub>6</sub>* . . *z<sub>6</sub>* . . *z<sub>6</sub>* . . *z<sub>6</sub>* . . *z<sub>6</sub>* . . *z<sub>6</sub>* . . *z<sub>6</sub>* . . *z<sub>6</sub>* . . *z<sub>6</sub>* . . *z<sub>6</sub>* . . *z<sub>6</sub>* . . *z<sub>6</sub>* . . *z<sub>*</sub> **pd**  $z_5$ ; **draw**  $z_5$  . .  $z_6$  . .  $z_7$  . .  $z_8$  . .  $z_5$ ;<br>  $z_9 = pp(w - 3u, 1.1h)$ ;  $z_0 = pp(3u, -1h)$ ; **pd**  $z_0$ ; **draw**  $z_9 - z_0$ ;<br>
<sup>76</sup> diagonal *z***<sub>9</sub>**  $z_5$ ; draw  $z_5 \tcdot z_6 \tcdot z_7 \tcdot z_8 \tcdot z_5$ ;<br>  $z_9 = pp(w - 3u, 1.1h); z_0 = pp(3u, -.1h); \text{pd } z_0; \text{ draw } z_9 - z_0;$  % diagonal  $d_2g = pp(w - 3u, 1.1h);$   $z_0 = pp(3u, -1h);$   $p_0z_0;$   $d_1d_2y - z_0;$   $z_1\{z_5 - z_1\}...$   $z_9;$   $\%$  link *endchar; beginpunkchar* (" $\mathbb{C}$ ", 18, 1, .5);  $z_1 = pp(2u, 0); z_2 = pp({}^{1}/3w, .7h); z_3 = pp(w - 6u, 0);$  $z_4 = pp(w, .3h); z_5 = pp(1/3w, h); z_6 = pp(u, .5h); z_7 = .7[z_2, z_3];$ *pd zl; pd z7; draw zl* -- *zz* -- *z3{rzght)* . . *zq* . . *zg* . . *zg* . . *z7:* % diagonals and stroke *endchar; beginpunkchar("-", 7, .5, .5):*   $z_1 = pp(u, 4h); z_2 = pp(w - u, 5h); \textbf{pd } z_1; \textbf{pd } z_2; \textbf{draw } z_1 - z_2;$  % bar *endchar;*   $liptable$   $"="=""="=""="" := 'oct "173";$ *beginpunkchar* (oct " *173", 9.* .5. *.5):* 9')  $z_1 = pp(0, 0.5h); z_2 = pp(w, 0.4h); \textbf{pd } z_1; \textbf{pd } z_2; \textbf{draw } z_1 - z_2;$  <br> <sup>96</sup> bar *endchar: ligtable* oct *"173":* "-" =: oct *"174":*  **beginpunkchar** (oct "174", 18, .5, .5);<br>  $z_1 = pp(0, .5h); z_2 = pp(w, .4h); \text{pd } z_1; \text{pd } z_2; \text{ draw } z_1 - z_2;$  % bar  $z_1 = pp(0, .5h); z_2 = pp(w, .4h); \textbf{pd } z_1; \textbf{pd } z_2; \textbf{draw } z_1 - z_2;$ *endchar: beginpunkchar("+", 9, .5, 1):*   $z_1 = pp(0, 0.5h); z_2 = pp(w, 0.5h); \text{pd } z_1; \text{pd } z_2; \text{ draw } z_1 - z_2;$  $z_3 = pp(.5w, .1h); z_4 = pp(.5w, .9h); \textbf{pd } z_3; \textbf{pd } z_4; \textbf{draw } z_3 - z_4;$ *endchar;*  % bar % stern *beginpunkchar("\*", 13, .5, 1);*   $z_0 = pp(.5w, 1.1h);$   $z_1 = pp(u, .9h);$   $z_2 = pp(2u, .3h);$   $z_3 = pp(w - u, .3h);$   $z_4 = pp(w - u, .9h);$ *pd zo; draw zo* - - *22* . . *1/3[.5[z2. 241, ZO]* . . *z4* - - *z1* - - *z3* - - *ZO;* %I star *endchar: beginpunkchar("* ' ", *5, .3, .5);*   $z_1 = pp(1.5u, h); z_2 = pp(w - u, .85h); z_3 = pp(u, \frac{2}{3}h);$ *pd zl; pd z3; draw zl* - - *22* -- *z3; endchar;*  **ligtable** "'": "'" =: oct "042"; 7~ stroke

beginpunkchar(oct "042". 9, .3, .5):  $z_1 = pp(.5w - .5u, h); z_2 = pp(u, .6h); z_3 = pp(w - u, .95h);$ pd  $z_1$ ; pd  $z_3$ ; draw  $z_1 - z_2 - z_3$ ; endchar: beginpunkchar $(* , 5, .3, .5);$  $z_1 = pp(w - 1.5u, h); z_2 = pp(u, .85h); z_3 = pp(w - u, 2/3h);$ pd  $z_1$ . pd  $z_3$ : draw  $z_1 - z_2 - z_3$ ; endchar: ligtable "'": "'" =: oct "134"; beginpunkchar(oct "134",  $9, .3, .5$ );  $z_1 = pp(.5w + .5u, h); z_2 = pp(w - u, .6h); z_3 = pp(u, .95h);$ pd  $z_1$ ; pd  $z_3$ ; draw  $z_1 - z_2 - z_3$ ; endchar: beginpunkchar(oct "015", 9, .3. .5);  $z_1 = pp(.5w, h); z_2 = pp(.5w, .6h); \textbf{pd } z_1; \textbf{pd } z_2; \textbf{draw } z_1 - z_2;$ endchar: beginpunkchar $($  " $($  ",  $7, .5, .5)$ ;  $z_1 = pp(w-u, h); z_2 = pp(u, 0.5h); z_3 = pp(w-u, 0); \textbf{p}d z_1; \textbf{p}d z_3; \textbf{draw} z_1 \ldots z_2 \ldots z_3;$  % stroke endchar: beginpunkchar(") ", *7,* .5, .5);  $z_1 = pp(u, h); z_2 = pp(w - u, 5h); z_3 = pp(u, 0); \textbf{pd } z_1; \textbf{pd } z_3; \textbf{draw } z_1 \ldots z_2 \ldots z_3;$  % stroke endchar: beginpunkchar $(" [", 8, .5, .5);$  $z_1 = pp(w - u, h); z_2 = pp(.5w, h); z_3 = pp(.5w, 0); z_4 = pp(w - u, 0);$ pd  $z_1$ ; pd  $z_4$ ; draw  $z_1 - z_2 - z_3 - z_4$ ; endchar: beginpunkchar("] ", 8, .5. .5);  $z_1 = pp(u, h); z_2 = pp(.5w, h); z_3 = pp(.5w, 0); z_4 = pp(u, 0);$ pd  $z_1$ ; pd  $z_4$ ; draw  $z_1 - z_2 - z_3 - z_4$ ; endchar; beginpunkchar $("<", 9", .5", .5);$  $z_1 = pp(w - u, .9h); z_2 = pp(u, .5h); z_3 = pp(w - u, .1h);$ pd  $z_1$ ; pd  $z_3$ ; draw  $z_1 - z_2 - z_3$ ; endchar: beginpunkchar $(">", 9, .5, .5);$  $z_1 = pp(u, .9h); z_2 = pp(w - u, .5h); z_3 = pp(u, .1h);$  $\mathbf{p}\mathbf{d} z_1$ ;  $\mathbf{p}\mathbf{d} z_3$ ; draw  $z_1 - z_2 - z_3$ ; endchar; beginpunkchar ("=",  $9, .5, .5$ );  $z_5 = pp(u, 2/3h); z_6 = pp(w-u, 2/3h); \textbf{pd } z_5; \textbf{pd } z_6; \textbf{draw } z_5 - z_6;$  $z_7 = pp(u, \frac{1}{3}h); z_8 = pp(w-u, \frac{1}{3}h); \textbf{pd } z_7; \textbf{pd } z_8; \textbf{draw } z_7 - z_8;$ endchar: beginpunkchar $("#", 15, .5, .5);$  $z_1 = pp(.5w, h); z_2 = pp(3u, 0); z_3 = pp(w - 3u, h); z_4 = pp(.5w, 0);$ pd  $z_2$ ; pd  $z_3$ ; draw  $z_3 - z_1 - z_2$ ; draw  $z_3 - z_4 - z_2$ ;  $z_5 = pp(u, 2/3h); z_6 = pp(w-u, 2/3h); \textbf{p}d z_5; \textbf{p}d z_6; \textbf{draw} z_5 - z_6;$  $z_7 = pp(u, \frac{1}{3}h); z_8 = pp(w-u, \frac{1}{3}h); \text{pd } z_7; \text{pd } z_8; \text{ draw } z_7 - z_8;$ endchar; % bars and stern % bars and stem % diagonals %" '76 stroke % stroke  $\%$  " % stroke  $%$  ' '% stem % diagonals % upper bar % lower bar % diagonals (linked) % upper bar % lower bar

166

beginpunkchar $($ "/",  $9, 1, 1)$ ;  $z_1 = pp(1.5u, -.05h);$   $z_2 = pp(w - 1.5u, 1.05h);$   $pd\ z_1;$   $pd\ z_2;$  draw  $z_1 - z_2;$  % diagonal endchar; **beginpunkchar**(oct "013", 12, .5, .5);  $\%$   $\uparrow$  $z_1 = pp(u, .7h); z_2 = pp(.5w, h); z_3 = pp(w - u, .7h); z_4 = pp(.5w, 0);$ **pd**  $z_1$ ; **pd**  $z_3$ ; **pd**  $z_4$ ; **draw**  $z_1 - z_2 - z_4$ ; **draw**  $z_3 - z_2$ ;  $\%$  stem and diagonals endchar; **beginpunkchar**(oct "014", 12, .5, .5);  $\% \downarrow$  $z_1 = pp(u, .3h); z_2 = pp(.5w, 0); z_3 = pp(w - u, .3h); z_4 = pp(.5w, h);$ **pd**  $z_1$ ; **pd**  $z_3$ ; **pd**  $z_4$ ; **draw**  $z_1 - z_2 - z_4$ ; **draw**  $z_3 - z_2$ ;  $\%$  stem and diagonals endchar;

The final program file, PUNKA .MF, defines accents in a form that TEX likes. The TEX input

```
\def\AA{\accent'27A) 
{\AA)ngel\aa\ Beatrice Claire Diana \'Erica Fran\c{c)oise 
Ginette H\'el\'ene Iris Jackie K\=aren {\L)au\.ra Mar{\'\i)a 
N\H{a}ta{\l}{\u\i}e {\O}ctave Pauline Qu\^eneau Roxanne Sabine
T\"a{\'\j)a Ur\v{s)ula Vivian Wendy Xanthippe Yv{\o}nne Z\"azilie
```
causes accents to be positioned as follows, in the font PUNKSL20:

ANGELA BEATRICE CLAIRE DIANA ÉRICA FRANCOISE GINETTE HELENE IRIS JACKIE KÄREN LAURA MARÍA NÄTALIE ØGTAVE PAULINE QUENEAU ROXANNE SABINE TAJA URŠULA VIVIAN WENDY XANTHIPPE YVØNNE ZÄZILIE

(Notice that the macro \AA needs to be redefined, but the other accents of plain T<sub>E</sub>X work without change.) Here is the way accents are drawn:

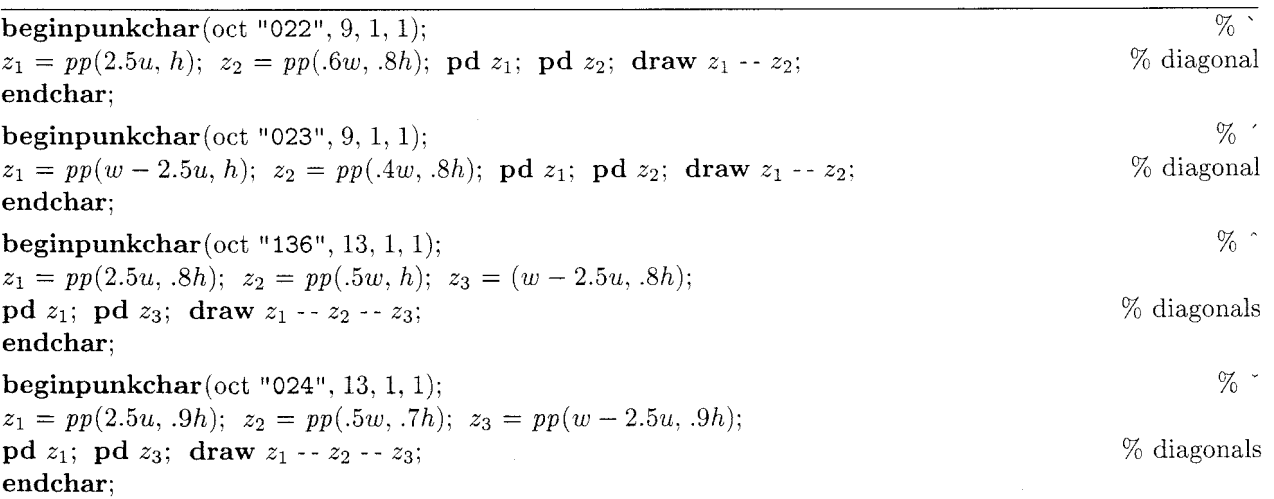

beginpunkchar $(oct "025", 11, 1, 1);$  $z_1 = pp(2u, h); z_2 = pp(.5w, .75h); z_3 = pp(w - 2u, h);$ pd  $z_1$ : pd  $z_3$ : draw flex $(z_1, z_2, z_3)$ ; endchar; beginpunkchar (oct "O26", 12, 1. 1):  $z_1 = pp(u, .8h); z_2 = pp(w - u, .8h); \textbf{pd } z_1; \textbf{pd } z_2; \textbf{draw } z_1 - z_2;$ endchar: beginpunkchar (oct "137",  $5, 1, 1$ );  $pd$  pp $(.5w, .9h);$ endchar: beginpunkchar(oct " $177$ ", 13, 1, 1);  $pd\ pp(1/5w, .9h);$   $pd\ pp(4/5w, .9h);$ endchar: beginpunkchar(oct "176", 13. 1. 1); **beginpunkchar**(oct "176", 13, 1, 1);<br>  $z_1 = pp(u, .75h); z_2 = pp(w - u, .9h); \text{ pd } z_1; \text{ pd } z_2; \text{ draw } z_1 \{ up \} ... \{ up \} z_2;$  % stroke endchar; beginpunkchar $(oct " 175", 13, 1, 1);$  $\%$   $\degree$ % stroke  $%$  -% bar  $\%$ % dot % " % dots % - % "  $z_1 = pp(4u, h); z_2 = pp(2.5u, .7h); z_3 = pp(w - 2u, h); z_4 = pp(w - 3.5u, .7h);$ pd  $z_1$ ; pd  $z_3$ ; draw  $z_1 - z_2 - z_4 - z_3$ ;  $\%$  diagonals (linked) endchar; beginpunkchar (oct "027", 13. 0. 0); % Scandinavian loop. for A and *5*   $z_0 = (.5w, .66h);$ <br>  $z_1 = (.5w, .9h);$  draw  $z_0\{z_0 - (1.5u, 0)\}$ ..  $z_1$ ..  $\{(w - 1.5u, 0) - z_0\}z_0;$ <br>  $\%$  point  $z_2$  of lowercase A<br>  $\%$  loop  $z_1 = (.5w, .9h);$  draw  $z_0{z_0 - (1.5u, 0)} \dots z_1 \dots {(w - 1.5u, 0) - z_0}z_0;$ endchar; **beginpunkchar**(oct "030", 13, .5, .5);  $\%$  Cedilla, for  $\circ$  $z_1 = (.6w, 0); z_2 = pp(.6w, -.1h); z_3 = pp(2.5u, -.1h);$ pd  $z_3$ : draw  $z_1 - z_2 - z_3$ ; % stroke endchar: **beginpunkchar**(oct "040", 11, .5, .5); <br>  $z_1 = pp(0, .25h)$ :  $z_2 = pp(4u, .4h)$ : **pd**  $z_1$ : **pd**  $z_2$ : **draw**  $z_1 - z_2$ : <br>
<sup>76</sup> (31) <br>
<sup>76</sup> (31) <br>
<sup>76</sup> (31) <br>
<sup>76</sup> (31) <br>
<sup>76</sup> (31) <br>
<sup>76</sup> (31) <br>
<sup>76</sup> (31) <br>
<sup>76</sup> (31) <br>
<sup>76</sup>  $z_1 = pp(0, .25h); z_2 = pp(4u, .4h); \text{pd } z_1; \text{pd } z_2; \text{ draw } z_1 - z_2;$ endchar: ligtable oct "040": **"1"** kern -charwd. "L" kern *-charwd;* 

### Bibliography

- [l] George Ade, Artie: A Story of the Streets and Town, 1896, Chapter 19
- [2] Dashiell Hammett, The Maltese Falcon, 1930, Chapter 18.
- [3] Derek Jewell, music review in the Sunday Times, 28 November 1976, page 37.
- [4] Donald E. Knuth, The METAFONT book, Addison-Wesley, 1986, page v.
- [5] Pablo Picasso. from his sketchbooks. (This drawing was later used as an illustration in Vollard's de luxe edition of Le Chef-d'Œuvre Inconnu by Honoré de Balzac, 1931.)
- [6] William Shakespeare, The Merry Wives of Windsor, Act 2, Scene 2, lines 135-137. (The First Folio has the spelling 'Puncke'.)